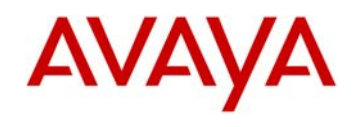

Date: March 02, 2012

# **Avaya one-X® Deskphone SIP for 9600 Deskphones Release SIP 2.6.7 (2.6 SP7) Readme**

This file is the readme for the Avaya one- $X^{\circledast}$  Deskphone SIP release 2.6 Service Pack 7 which runs on the following 9600 Series IP Deskphones:

- 9620, 9620C, 9620L
- 9630, 9630G
- 9640, 9640G
- 9650 and 9650C.

This document describes the contents of the Release 2.6 Service Pack 7 software distribution package.

Avaya one-X Deskphone SIP 2.6 Service Pack 7 is software for the 9600 IP Telephones that supports the SIP protocol. This release is recommended for installations with Avaya Aura® Session Manager 6.0 and later, with Avaya Aura Survivable Remote, Avaya Aura Communication Manager 6.0 and later and also with installations with SIP Enablement Services 4.x or 5.x with Communication Manager 4.x or 5.x.

Avaya one-X Deskphone SIP 2.6 Service Pack 7 improves quality of SIP 2.6 SP6 and delivers improved Hearing Aid Compatibility and support for special handling of up to ten Emergency Numbers. Service Pack 7 also has new built-in "Best Fit" memory management that reduces memory fragmentation in VxWorks 5.5.1.

#### Feature **Feature Feature** description Hearing Aid Compatibility (HAC) | Hearing Aid Compatibility (HAC) allows for audio performance when IP Deskphones are used in conjunction with hearing aids. Providing an acceptable level of audio quality for users without a hearing aid may conflict with meeting the stricter HAC criteria. With this service pack, a configurable option has been introduced which allows the choice of tuning the handset to meet either TIA 810/920 audio standards or FCC Part 68 HAC standards. Support for up to Ten Emergency Numbers If your Deskphone is connected to Session Manager 6.2 and your administrator has configured the settings file for your Deskphone or System Manager for your extension with the emergency numbers, you can dial up to ten emergency numbers even if the Deskphone is unregister or locked. Anytime the emergency button is displayed, pressing it will dial the first emergency number provisioned by System Manager or the number in the PHNEMERGNUM specified in the settings file. Note that more emergency numbers can only be provisioned thru PPM.

### **New Features in Deskphone SIP 2.6.7**

# **New Features in Deskphone SIP 2.6**

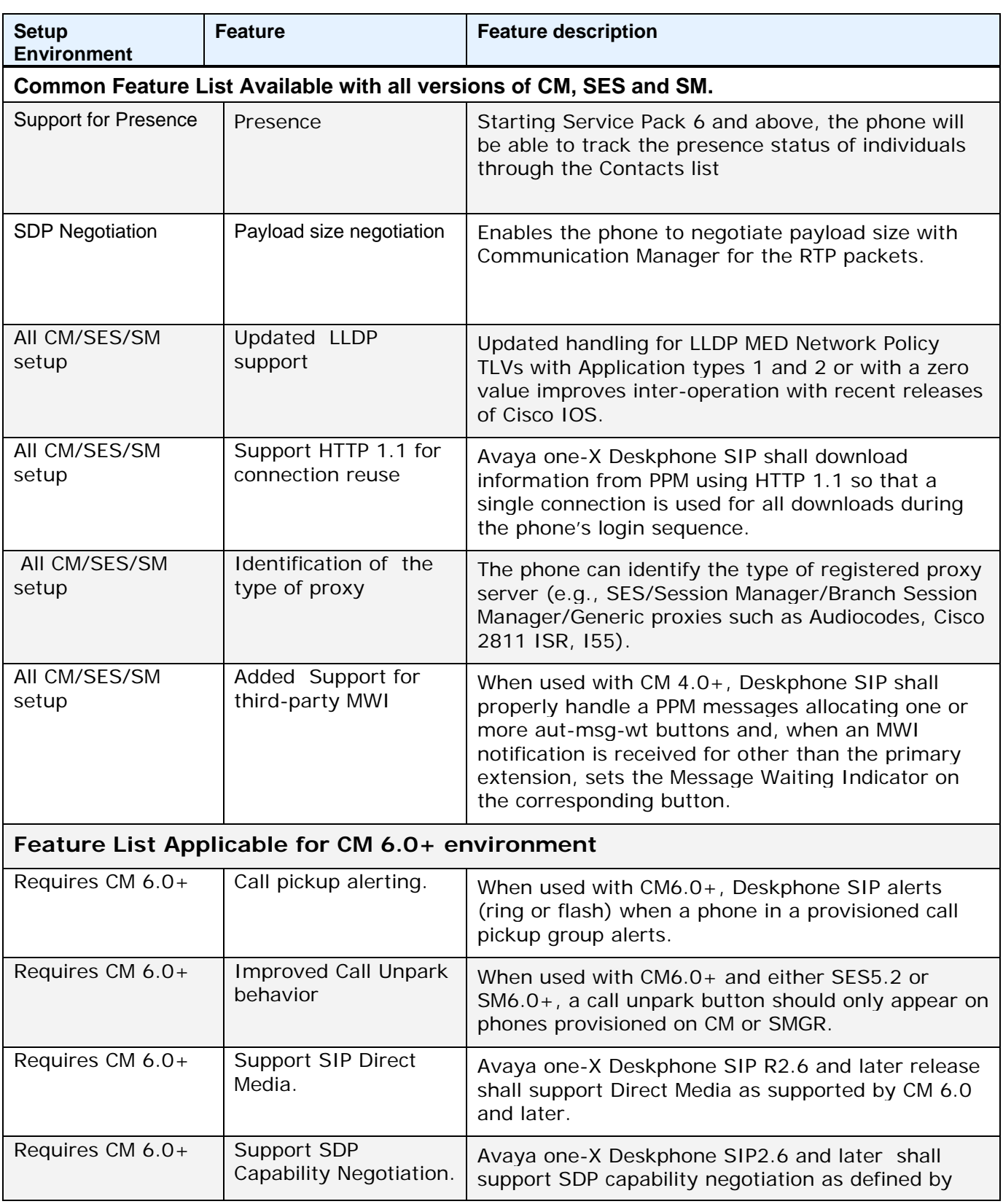

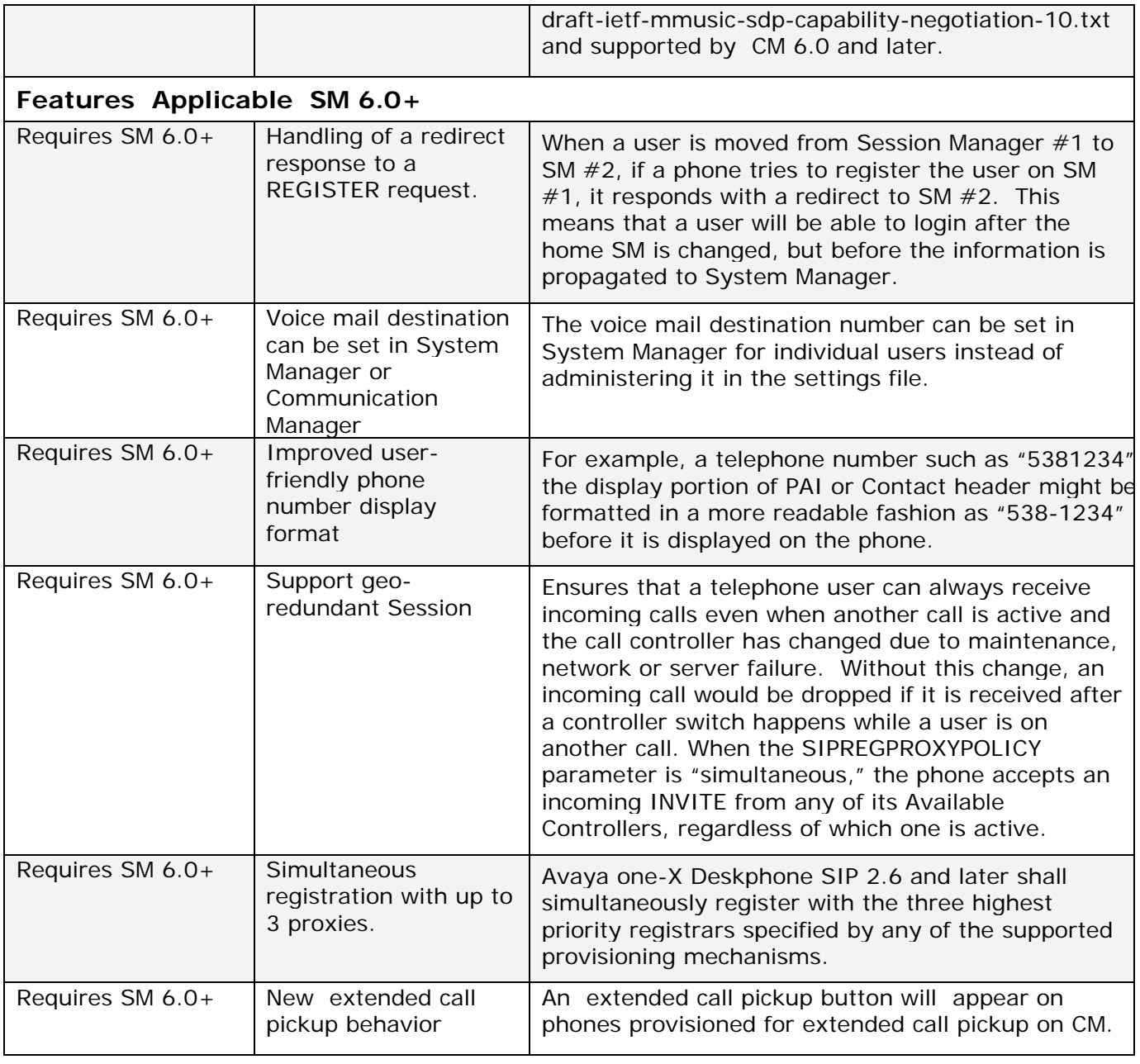

#### 96xx Release R2.6 SP7 Readme

# **List of fixes that have gone in Deskphone SIP 2.6.7**

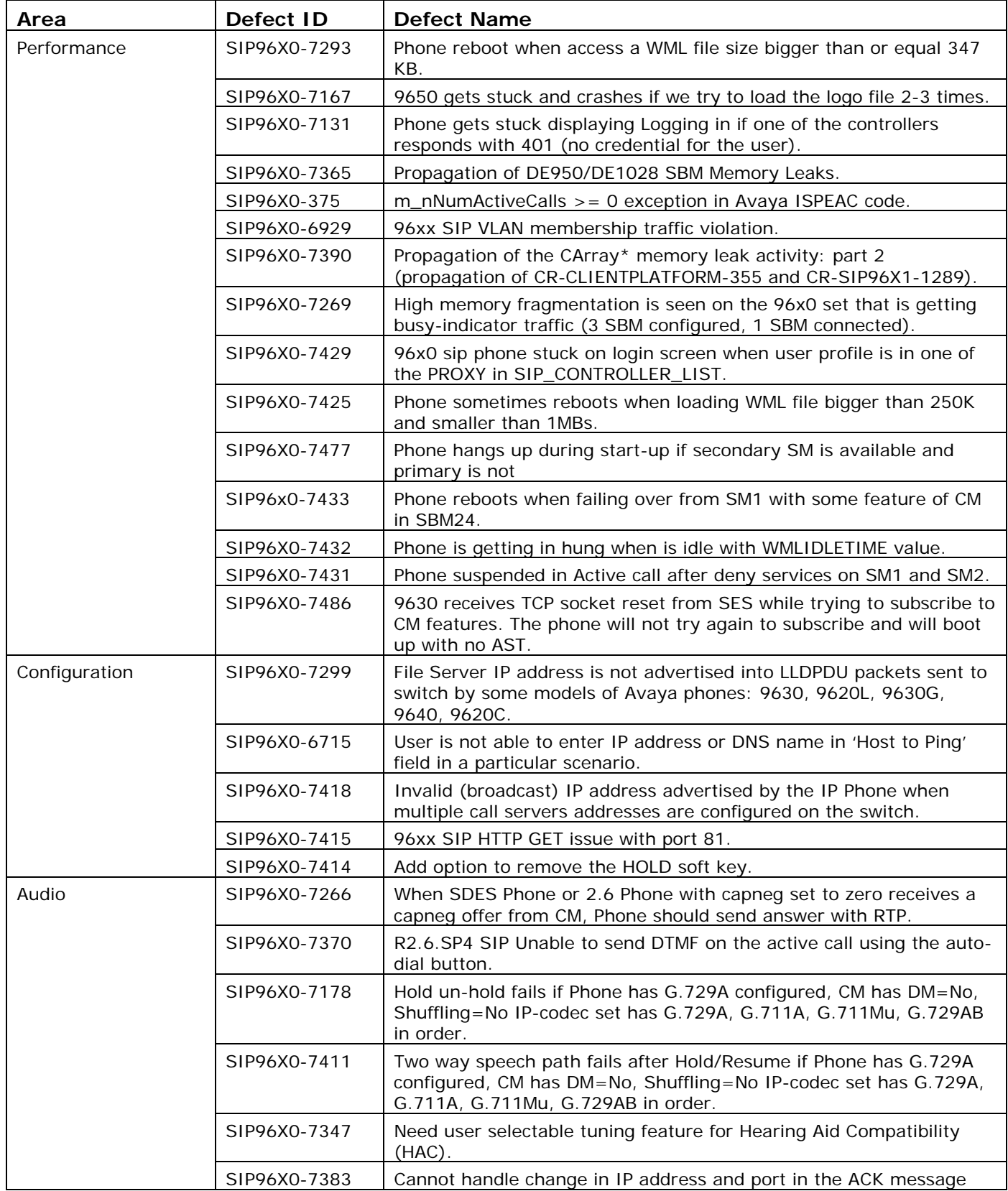

96xx Release R2.6 SP7 Readme

|                                                           |              | and this leads to one way talk path.                                                                                                    |
|-----------------------------------------------------------|--------------|----------------------------------------------------------------------------------------------------|
|                                                           | SIP96X0-7453 | Side-tone and gain levels adjustments for Hearing Aid Compatibility<br>(HAC) and 6-vent TIA tuning for WB codecs.                                               |
|                                                           | SIP96X0-7449 | Endpoint not able to negotiate codecs after hold/un-hold.                                                                                                    |
| Failover\Failback                                         | SIP96X0-7473 | Phone does not do failback to primary SM in a scenario mentioned in<br>description.                                                                             |
|                                                           | SIP96X0-7485 | Phone can't dial after failover from SM1 to SM2.                                                                                                    |
| <b>WML</b>                                                | SIP96X0-7157 | "br" tag added at the start of any tag is not working.                                                                                                    |
|                                                           | SIP96X0-6092 | WML browser sometimes runs out of memory for sockets.                                                                                                    |
| <b>PPM</b>                                                | SIP96X0-6963 | Invalid value in PPM update Contact request when setting speed dial.                                                                                            |
|                                                           | SIP96X0-6697 | PPM number formatting is not applied correctly.                                                                                                    |
|                                                           | SIP96X0-7456 | PPM download continues even if user logs out while PPM download is<br>happening.                                                                                |
| SBM24                                                     | SIP96X0-7364 | Simplify messaging in button modules.                                                                                                    |
|                                                           | SIP96X0-7397 | Autodial feature doesn't function when SBM is attached to the phone<br>and at times when SBM is not attached.                                                   |
|                                                           | SIP96X0-7435 | SIP2.6 phone with 3 BM works unstable on CM 6.2.                                                                                                    |
|                                                           | SIP96X0-7488 | Busy indicators are not displayed properly on BM12.                                                                                                    |
| Call Log                                                  | SIP96X0-7355 | Wrong outgoing name in Call Log for call pickup.                                                                                                    |
| User Interface                                            | SIP96X0-7384 | SIP 2.6.7: Full phone picture is not shown on 102 version.                                                                                                    |
|                                                           | SIP96X0-7387 | SAC soft key is not updated immediately when sac is activated.                                                                                                  |
|                                                           | SIP96X0-7398 | Icon of Favorite contact should be changed according to its own<br>Trace Presence setting.                                                                      |
|                                                           | SIP96X0-7450 | No way to return to Home screen if press More soft-keys on Track<br>Presence line.                                                                              |
|                                                           | SIP96X0-7489 | BCAs fail to update on transferred calls.                                                                                                    |
| The Avaya one-X®<br>Communicator<br><b>Shared Control</b> | SIP96X0-6817 | No Response to Shared Control Dialog INVITE after "RESET<br>VALUES".                                                                                            |
| Signaling                                                 | SIP96X0-7455 | User can remain logged in on two phones.                                                                                                    |
|                                                           | SIP96X0-7494 | Phone is sending 491 request pending response for UPDATE with<br>SDP request causing the call to be dropped.                                                    |
|                                                           | SIP96X0-6970 | Phone does not send SDP in 200 OK response to UPDATE with SDP.                                                                                                  |
|                                                           | SIP96X0-7410 | Unregister a valid extension because previous registered extension.<br>On that phone had BSM as survivability and new extension does not<br>have survivability. |
| Emergency                                                 | SIP96X0-7140 | Implement support for PHNMOREEMERGNUMS parameter in settings<br>file for multiple emergency numbers.                                                            |

### **Known Limitations of Release 2.6 Service Pack 7**

#### ❖ Recommended SIP Transport Protocols

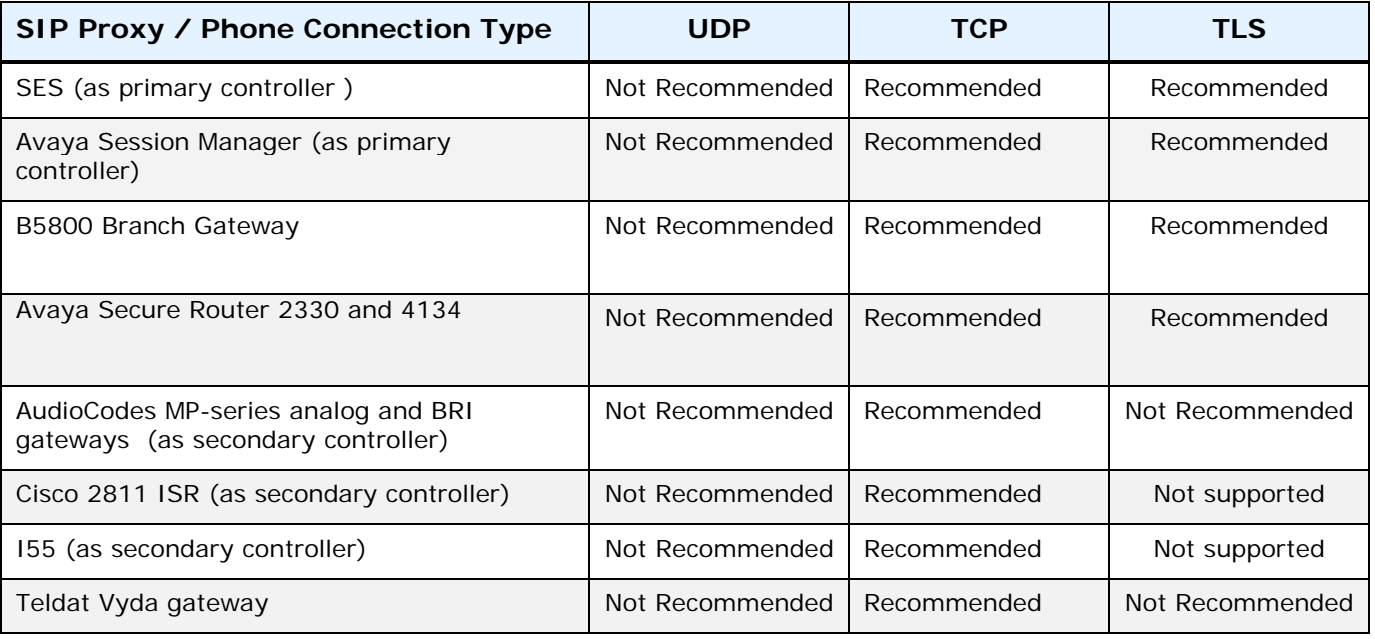

### **Table of Phone Connection Types for Survivability Configurations**

*'Recommended' means minimal latency in the detection of a Failover condition* 

- $\triangleright$  The Audiocodes SIP gateways tested for interoperability are the MP114 and MP118; the recommended firmware revision is 5.60A.010.005 or later .
- $\triangleright$  The Cisco gateways tested for interoperability are the Cisco [ISR] ; the minimum firmware revision is c2800nm-ipbasek9-mz.124-20.YA2.bin
- ¾ When the phone is failed over to a non-Avaya secondary controller (AudioCodes/Cisco): We expect all the phones in the environment are operating in same transport protocol. There may be a few call-based issues if the phones are using different transport protocols.
- ❖ SRTP
	- ¾ The Avaya Gateway firmware version must support SDES SRTP
	- $\triangleright$  Crypto suites must match
	- $\triangleright$  Requires CM 4.0.1 or greater
	- $\triangleright$  Always provision 'None' encryption (setting 9) as one of the encryption selections in the settings file and on CM
- ❖ NAT
	- ¾ 96xx SIP telephones should not be provisioned behind a NAT with private network addresses when the CM and SES or SM switching fabric are provisioned on a different network.
- \* Recommended Failback Policy
	- ¾ Admin failback not recommended in R2.6 and Auto failback policy is recommended.

## **Known Issues in Release 2.6 Service Pack 7**

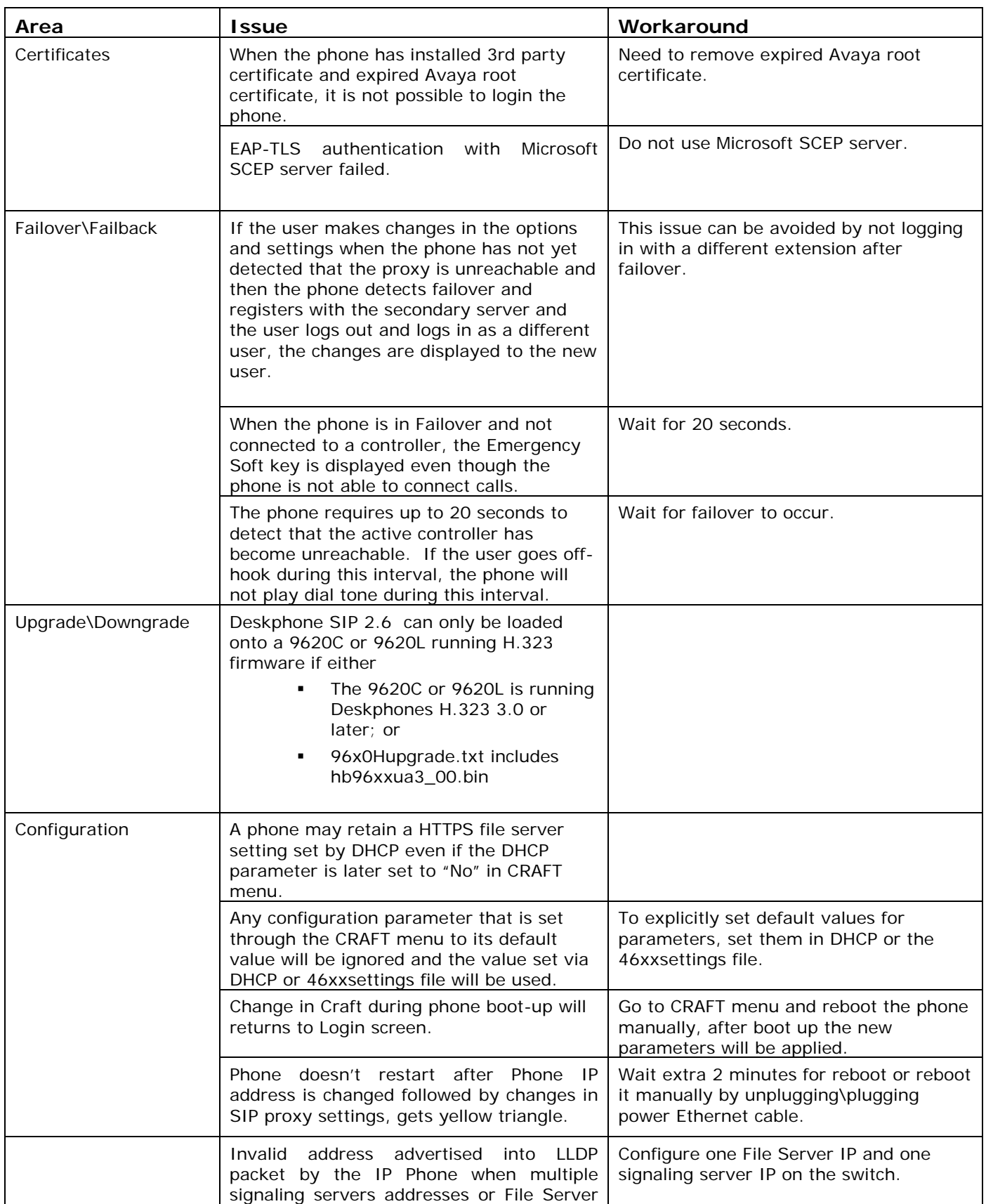

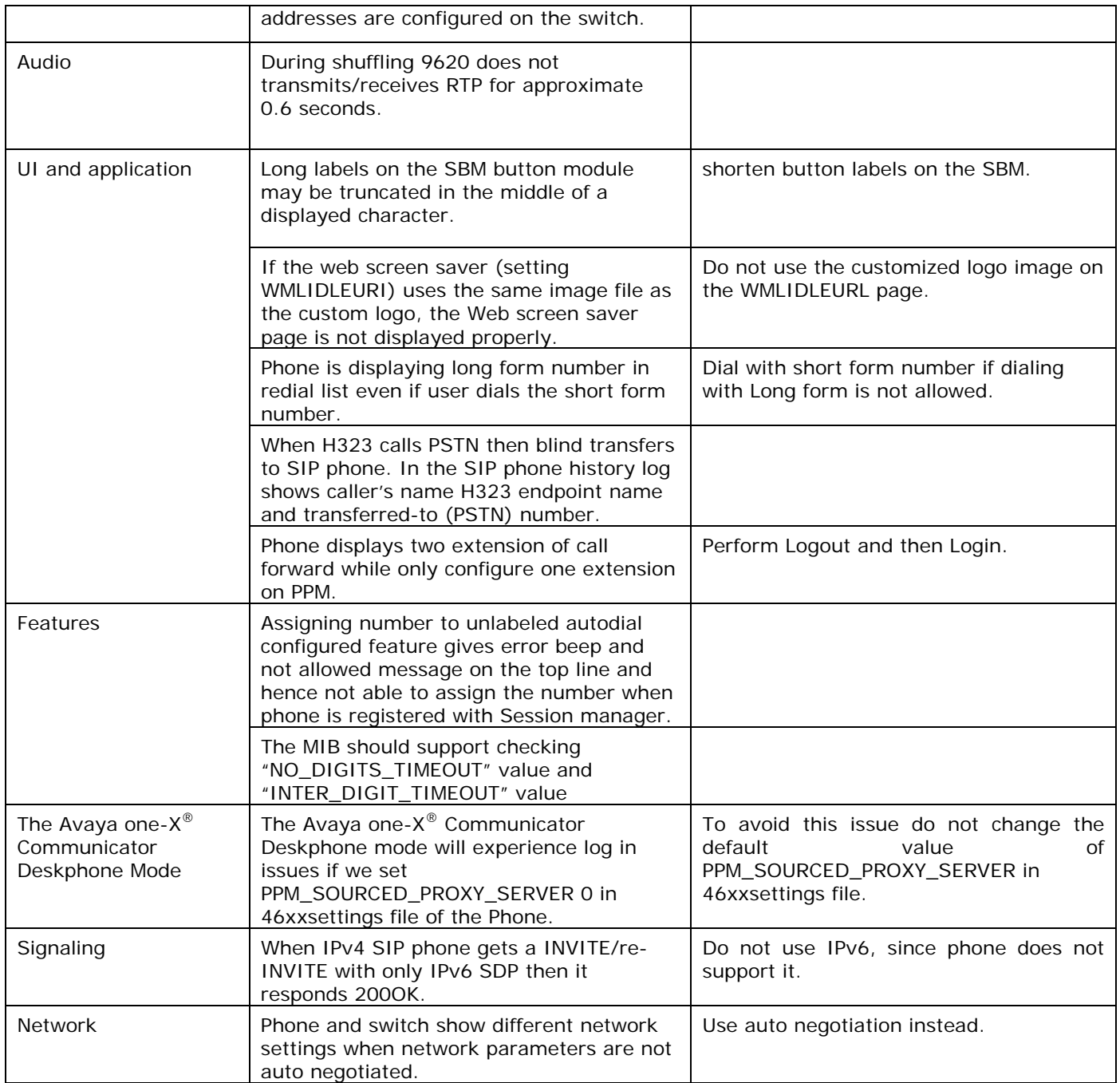

# **Feature Compatibility Matrix for Communication Manager (CM) and SIP Enablement Server (SES)**

A number of the new features in Release 2.6 and later are available only on recent CM and SES versions as shown in the table below.

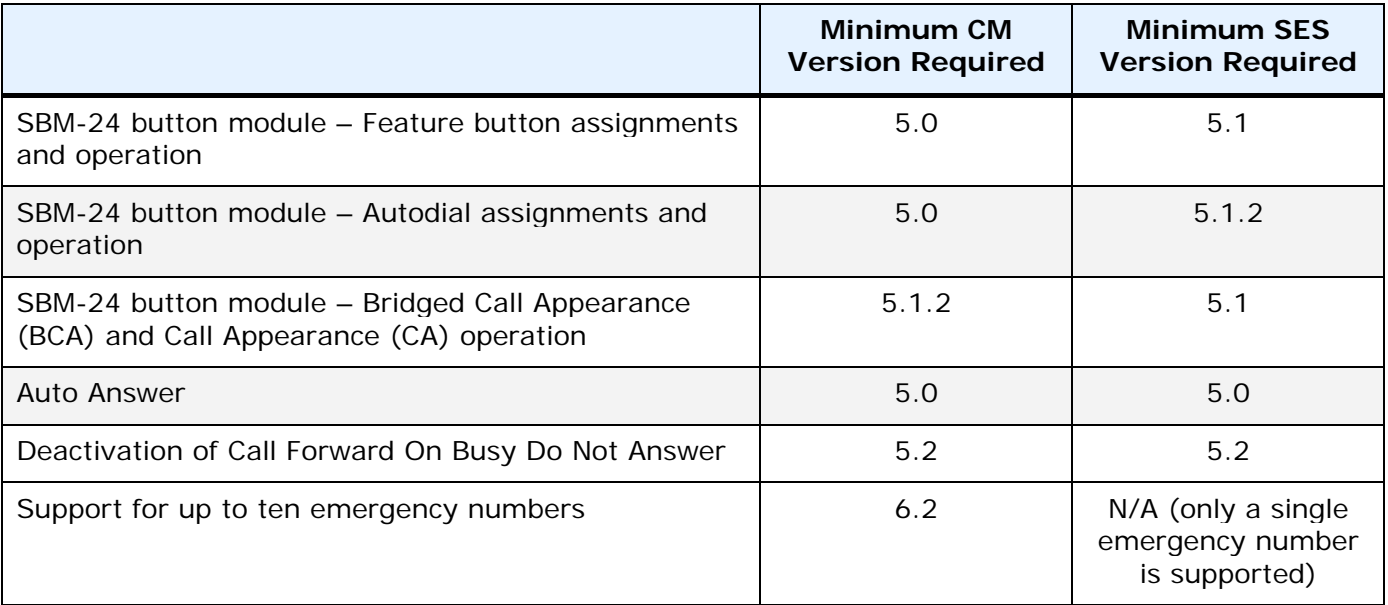

Features from prior SIP phone releases that require recent CM and SES versions are shown in the table below:

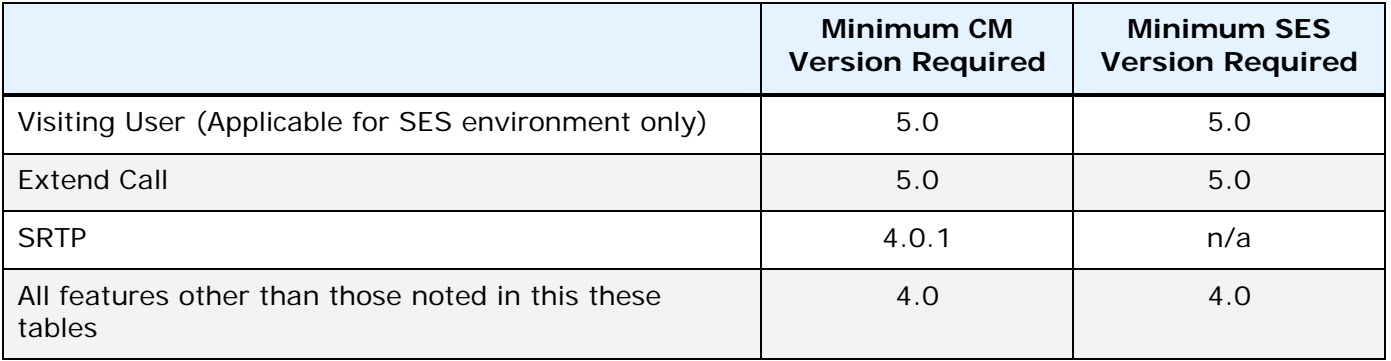

## **96xx SIP Release 2.6 SP7 (SIP 2.6.7.0) Package Contents**

The package contains the readme file and all the files necessary to upgrade Avaya 9600 IP telephones to 96xx SIP Release 2.6 SP6. The following files are included in each package

- $\cdot$  hb96xxua3\_00.bin The 9600 R2.6 SIP boot application
- $\div$  SIP96xx\_2\_6\_7\_0.bin The 9600 R2.6 SP7 SIP phone application
- $\div$  96xxupgrade.txt This file is downloaded by the Avaya 9600 IP telephones and instructs the telephones on how to upgrade. DO NOT EDIT this file. You MUST USE the 96xxupgrade.txt file included in this package to upgrade to R2.6 SP7
	- ¾ **Note that this file is designed for environments in which all 9620,9620C,9620L 9630, 9630G, 9640, and 9640G endpoints will be upgraded to the 9600 R2.6SP3 SIP phone application.**
	- ¾ **Alternative 96xxupgrade file for mixed H.323 and SIP 96xx deployments** Available at support.avaya.com the alternate\_96xxupgrade.txt file is designed for environments that will support 96xx upgrades for both the H323 and SIP modes of operation. See the Avaya support website for additional information for how to edit this file and setup the SIG setting (the Signaling Procedure) in the 96xx phones.
- $\div$  release.xml An XML-format text file that is designed to be used with Avaya Integrated Management (AIM) through the Software Update Manager (SUM).
- ❖ Fifteen predefined language files:
	- ¾ Mlf\_Arabic.xml
	- ¾ Mlf\_BrazilianPortuguese.xml
	- > Mlf CanadianFrench.xml
	- ¾ Mlf\_CastilianSpanish.xml
	- ¾ Mlf\_Chinese.xml
	- ¾ Mlf\_Dutch.xml
	- ¾ Mlf\_English.xml
	- ¾ Mlf\_German.xml
	- ¾ Mlf\_Hebrew.xml
	- ¾ Mlf\_Italian.xml
	- ¾ Mlf\_Japanese.xml
	- ¾ Mlf\_Korean.xml
	- ¾ Mlf\_LatinAmericanSpanish.xml
	- > Mlf ParisianFrench.xml
	- ¾ Mlf\_Russian.xml
- ❖ Eight extended Korean ring tone files:
	- ¾ KoreanRT1.xml
	- ¾ KoreanRT2.xml
	- ¾ KoreanRT3.xml
	- ¾ KoreanRT4.xml
	- ¾ KoreanRT5.xml
	- ¾ KoreanRT6.xml
	- ¾ KoreanRT7.xml
	- ¾ KoreanRT8.xml
- ❖ Four certificate files:
	-

¾ av\_csca\_pem\_2032.txt Avaya Call Server CA certificate with an expiration date of 2032

Copyright Avaya 2012 All rights reserved Page 10 of 13

- ¾ av\_prca\_pem\_2033.txt Avaya Product Root CA certificate with an expiration date of 2033
- ¾ av\_sipca\_pem\_2027.txt Avaya SIP Root CA certificate with an expiration date of 2027

System specific parameters should be entered into the 46xxsettings.txt file, which is available for separate download at support.avaya.com.

To upgrade your Avaya 9600 IP Telephones to 96xx SIP Release 2.6 SP7:

- Unzip executable file in the root directory of the outbound file directory of your HTTP server.
- Make any adjustments required by your environment to your 46xxsettings.txt file.

One provisioning example may be helpful. Assumptions: 96xx SIP telephone IP address: 10.10.10.20 SIP telephone network mask: 255.255.255.0 SIP telephone gateway: 10.10.10.1 HTTP file server: 10.10.20.200 SES IP address (primary controller): 10.10.20.192 o TLS transport protocol, default so not explicitly specified in setting AudioCodes/Cisco IP address(secondary controller ): 10.10.20.193 o TCP transport protocol, explicitly set in setting file SNTP Server IP address: 10.10.30.147 The SIP domain: mynetwork.com Time zone where IP telephone is provisioned: Eastern Daylight Savings Time (following the current rules where Daylight Savings Time begins on the first Sunday of April and ends on the last Sunday of October – for more information on provisioning DST see the 4600 Series IP Telephone LAN Administration Guide) The following are the parameters that must be defined in your 46xxsettings.txt file to make the 96xx telephone operational: SET SNTPSRVR 10.10.30.147 SET GMTOFFST -5:00 SET DSTOFFSET 1 SET DSTSTART 1SunApr2L SET DSTSTOP LSunOct2L SET SIP\_CONTROLLER\_LIST 10.10.20.192:5061;transport=tls,10.10.20.193:5060;transport=tcp SET SIP\_MODE 0 SET SIPDOMAIN mynetwork.com If the 96xx SIP telephone is not acquiring its address from a DHCP server, it must be provisioned on the phone, itself, through the use of the phone administration menu. Once in the "Admin Procedures" menu, the "ADDR" submenu will allow the administrator to provision the following fields: Phone: 10.10.10.20

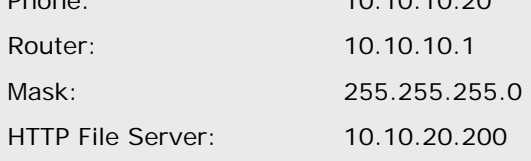

❖ Reset your Avaya 9600 IP Telephones.

## **License Agreements**

This release includes  $3<sup>rd</sup>$ -party commercial software:

HTTP Server functionality is provided by the GoAhead WebServer Copyright (c) 2009 GoAhead Software, Inc. All Rights Reserved.

This release Includes open source software. The full list, including licensing information, can be obtained by going at this link:

http://support.avaya.com/copyright

### **2012 Avaya Inc. All Rights Reserved.**

### Notice

While reasonable efforts were made to ensure that the information in this document was complete and accurate at the time of printing, Avaya Inc. can assume no liability for any errors. Changes and corrections to the information in this document may be incorporated in future releases. Documentation disclaimer.

Avaya Inc. is not responsible for any modifications, additions, or deletions to the original published version of this documentation unless such modifications, additions, or deletions were performed by Avaya. Link disclaimer

Avaya Inc. is not responsible for the contents or reliability of any linked Web sites referenced elsewhere within this Documentation, and Avaya does not necessarily endorse the products, services, or information described or offered within them. We cannot guarantee that these links will work all of the time and we have no control over the availability of the linked pages.

#### License

USE OR INSTALLATION OF THE PRODUCT INDICATES THE END USER'S ACCEPTANCE OF THE TERMS SET FORTH HEREIN AND THE GENERAL LICENSE TERMS AVAILABLE ON THE AVAYA WEBSITE AT http://support.avaya.com/LicenseInfo/ ("GENERAL LICENSE TERMS"). IF YOU DO NOT WISH TO BE BOUND BY THESE TERMS, YOU MUST RETURN THE PRODUCT(S) TO THE POINT OF PURCHASE WITHIN TEN (10) DAYS OF DELIVERY FOR A REFUND OR CREDIT. Avaya grants End User a license within the scope of the license types described below. The applicable number of licenses and units of capacity for which the license is granted will be one (1), unless a different number of licenses or units of capacity is specified in the Documentation or other materials available to End User. "Designated Processor" means a single stand-alone computing device. "Server" means a Designated Processor that hosts a software application to be accessed by multiple users. "Software" means the computer programs in object code, originally licensed by Avaya and ultimately utilized by End User, whether as stand-alone Products or pre-installed on Hardware. "Hardware" means the standard hardware Products, originally sold by Avaya and ultimately utilized by End User.

### License Type(s):

Designated System(s) License (DS). End User may install and use each copy of the Software on only one Designated Processor, unless a different number of Designated Processors is indicated in the Documentation or other materials available to End User. Avaya may require the Designated Processor(s) to be identified by type, serial number, feature key, location or other specific designation, or to be provided by End User to Avaya through electronic means established by Avaya specifically for this purpose.

### Copyright

Except where expressly stated otherwise, the Product is protected by copyright and other laws respecting proprietary rights. Unauthorized reproduction, transfer, and or use can be a criminal, as well as a civil, offense under the applicable law.

### Third-party Components

Certain software programs or portions thereof included in the Product may contain software distributed under third party agreements ("Third Party Components"), which may contain terms that expand or limit rights to use certain portions of the Product ("Third Party Terms"). Information identifying Third Party Components and the Third Party Terms that apply to them is available on Avaya's web site at: http://support.avaya.com/ThirdPartyLicense/

### Avaya fraud intervention

If you suspect that you are being victimized by toll fraud and you need technical assistance or support, call Technical Service Center Toll Fraud Intervention Hotline at +1-800-643-2353 for the United States and Canada. Suspected security vulnerabilities with Avaya Products should be reported to Avaya by sending mailto: securityalerts@avaya.com.

For additional support telephone numbers, see the Avaya Web site:

http://www.avaya.com/support

**Trademarks** 

Avaya, AUDIX, DEFINITY, and COMMUNICATIONS MANAGER and the Avaya logo are registered trademarks and/or service marks of Avaya Inc. in the U.S. and certain other jurisdictions.

All other trademarks are the property of their respective owners. Document ordering information:

For the most current versions of documentation, go to the Avaya support Web site: http://www.avaya.com/support

#### Avaya support

Avaya provides a telephone number for you to use to report problems or to ask questions about your contact center. The support telephone number is 1 800 242 2121 in the United States. For additional support telephone numbers, see the Avaya Web site: http://www.avaya.com/support

 $\sim$  ~ END OF FILE ~~